ALTERNATIVA PARA LA EDUCACIÓN A DISTANCIA EN LA ASIGNATURA HISTORIA DE CUBA EN LA UNIVERSIDAD

ALTERNATIVE FOR DISTANCE EDUCATION IN THE SUBECT HISTORY OF CUBA THE UNIVERSITY

Autora: Prof. Asistente, MS c Reyna Iri Fernández Perdomo, rfernandezp@uij.edu.cu, UIJ "Jesús Montané", Cuba

Coautores:

Prof. Auxiliar, MS c Guelsy Silva Mederos, gsilvam@uij.edu.cu; UIJ "Jesús Montané", Cuba

Prof. Asistente, MSc María Leonor Mesa Fajardo, mmesaf@uij.edu.cu, UIJ "Jesús Montané", Cuba

Prof. Asistente, MS c Modesto Acosta Fernández, macostaf@uij.edu.cu, UIJ "Jesús Montané", Cuba

## **Resumen**

La educación superior cubana ha propiciado introducir las tecnologías de la información y las comunicaciones como un elemento innovador en el proceso de enseñanza aprendizaje. El presente trabajo tiene en cuenta estos propósitos y se expone una interesante y útil temática: al eXeLearning como la herramienta a utilizar en primera instancia para crear un medio de enseñanza con varios contenidos instructivos y educativos digitales para la asignatura Historia de Cuba para las carreras.

El objetivo de la investigación es sostener la educación a cualquier términos en las condiciones actuales, con este recurso didáctico, integrarlo al proceso de enseñanza aprendizaje de la asignatura es de gran utilidad; es fácil de manejar y por sus potencialidades es de gran utilidad

Una de las características que presenta el recurso educativo es que puede ser utilizado en diversos escenarios educacionales, ya sea en el modelo presencial, en el semipresencial o en la enseñanza a distancia, lo que fortalece el resultado alcanzado. Este trabajo de investigación puede servir como referente para otras instituciones educativas para que puedan fortalecer su proceso de enseñanza

**Palabras clave:** educación superior, enseñanza aprendizaje, aprendizaje a distancia, tecnologías, eXeLearning.

# **Abstract**

The Cuban higher education has promoted the introduction of information and communication technologies as an innovative element in the teaching-learning process. This paper considers these purposes and an interesting and useful topic is presented: eXeLearning as the tool to be used primarily to create teaching aids with some digital instructional and educational contents for the History of Cuban as a subject for the majors.

The objective of the research is to support education at any terms in current conditions, with this didactic resource, integrating it into the teaching-learning process of the subject is very useful; it is easy to handle and because of its potential, it is very useful.

One of the characteristics of the educational resource either is that it can be used in several educational settings, in the face-to-face, blended or distance learning model, which strengthens the achieved result. This research can be used as a reference for other educational institutions so that they can strengthen their teaching process

**Keywords**: higher education, teaching-learning, distance learning, technologies, eXeLearning

### **Introducción.**

El subsistema de la Educación Superior, como parte del Sistema Nacional de Educación en Cuba, tiene el encargo social de formar profesionales que asuman retos cada vez mayores en correspondencia con el vertiginoso desarrollo de la ciencia y la técnica, la competividad informática, la gestión del conocimiento y la necesidad de Cuba de insertarse en el mundo de la informatización, en un contexto de pandemia (COVID-19).

Es por ello vital la necesidad de emplear medios didácticos que posibiliten la educación a distancia de estudiantes en ambientes virtuales de enseñanza-aprendizaje. De esta manera se contribuye a perfeccionar la organización del proceso de enseñanzaaprendizaje, elevar el trabajo independiente de los estudiantes y resolver situaciones problémica en la actividad práctica de manera virtual.

Estas vías virtuales de enseñanza-aprendizaje constituyen un proceso de actualización, profundización y perfeccionamiento permanente de los contenidos de la profesión pedagógica, que se desarrolla de acuerdo con las condiciones y particularidades de la formación en espacios telemáticos.

Es una necesidad social porque el estudiante, como protagonista de este proceso formativo a distancia se convierte en un profesional en ejercicio, que con la ayuda de su tutor, en colaboración con otros estudiantes y a partir del conocimiento de sus condiciones propias -objetivas y subjetivas-, asume con responsabilidad y contribuye al desarrollo comunitario.<sup>i</sup>

Los principales resultados obtenidos están en la calidad de la realización de las guías de estudios, interacción con los medios informáticos y con las fuentes del conocimiento.

El presente trabajo aspira a exponer, teórica y práctica, las potencialidades del programa eXeLearning como alternativa para el desarrollo de la Educación a Distancia en el contexto de la pandemia Covid-19.

## **Desarrollo.**

La Educación Superior, tiene el encargo social de formar profesores aptos para un mundo laboral en continuo cambio, asume retos cada vez mayores en correspondencia con el vertiginoso desarrollo de la ciencia y la técnica, proyectándose hacia todas las educaciones formando profesionales competentes, portadores de una cultura general: político-ideológica, económica-productiva, tecnológica y que sean capaces de integrarse a la construcción del proyecto socialista cubano.

Las exigencias actuales de la Educación Superior determinan conferirle a la investigación didáctica el merecido papel que le corresponde en el empeño de perfeccionar y elevar la calidad del proceso de enseñanza-aprendizaje. La integración de la TIC en el proceso de enseñanza-aprendizaje (PEA) es visible en todos los niveles de educación, la educación superior no está ajena a este fenómeno. "La necesidad de una transformación sistemática de las Universidades resulta cada día más evidente a nivel mundial" ii

## **Superación a distancia de profesores en ambientes virtuales de enseñanzaaprendizaje.**

La *educación a distancia* como modalidad educativa, constituye un proceso de transmisión y apropiación de la cultura, en el que la actividad y la comunicación de sus protagonistas (estudiante, grupo, profesor), tienen lugar en condiciones de separación física, por lo que el aprendizaje se lleva a cabo básicamente de manera independiente (individual y/o colaborativamente), con el apoyo de un sistema de medios y materiales

didácticos, así como de una atención tutorial que, en las condiciones de esta modalidad, resultan los principales mediadores en el acceso al contenido de enseñanza-aprendizaje y en la comunicación interpersonal.

Como modalidad educativa, no excluye la educación presencial, sino que puede complementarla, satisfaciendo múltiples necesidades que ésta no puede cubrir, de modo que entre ambas contribuyan a los procesos de formación permanente.

Los **ambientes virtuales de enseñanza-aprendizaje (AVEA),** constituyen el espacio en que se lleva a cabo la educación en línea como uno de los múltiples tipos de educación a distancia. Son espacios de interrelación configurados en la red telemática, en los que, a través de materiales didácticos y de formas de comunicación que tienen su soporte en las tecnologías de la información y la comunicación, interactúan los protagonistas del proceso de enseñanza-aprendizaje -estudiante, profesor y grupopara desarrollar un sistema de actividades didácticas, que en el marco de procesos de formación a distancia, poseen una finalidad desarrolladora.

La *superación a distancia de los* **estudiantes de las Carreras en la asignatura Historia de Cuba** *en ambientes virtuales de enseñanza-aprendizaje* constituye un proceso de actualización, profundización y perfeccionamiento permanente de los contenidos de la profesión pedagógica, que se desarrolla de acuerdo con las condiciones y particularidades de la formación en espacios telemáticos. Desde una perspectiva multidimensional e interdisciplinaria, tributa al desarrollo de la cultural general integral del estudiante y a sus posibilidades para la transformación comprometida y creadora de su entorno laboral y social, y de sí mismo como persona y profesional.

Se concibe este Medio didáctico "Transitando por la Historia**"** como la modelación de los roles de los protagonistas, de los demás componentes de dicho proceso y de sus relaciones recíprocas, que se realiza sobre la base de un modelo pedagógico acorde a fundamentos, condiciones y exigencias concretas de la superación a distancia de estudiantes en ambientes virtuales, para la consecución de las finalidades formativas planteadas en el proceso de *enseñanza-aprendizaje*.

#### **Contexto en el que surge:**

Las condiciones a raíz de los problemas que están ocurriendo en el mundo con la pandemiaCOVID-19 que ha influido considerablemente en su actividad académica, bajo un incremento gradual de su área de influencia en Cuba y el resto de la región latinoamericana y caribeña, Es necesario para atender a los estudiantes disperso por la por las diferentes comunidades, demandó del incremento de la continuidad de la *educación a distancia*, con el propósito de ampliar y diversificar sus ofertas educativas para la formación continua de estudiantes y mejorar la gestión educativa del centro, optimizando recursos humanos y materiales. Entre la diversidad de ofertas de estudios a distancia que brinda la institución, como respuesta a las múltiples demandas que se presentan y se desarrollan, a través de su;" Universidad Jesús Montané Oropesa".

El medio de Enseñanza que se presenta (eXeLearning), es en esencia de naturaleza pedagógica, aunque integra aspectos de tipo tecnológico y organizativo, propios de la superación a distancia con soporte en las TIC, que constituye un reflejo de las posiciones asumidas por los autores. *Actualmente, es el medio a partir del cual, en esa institución, se aplican los cursos en línea para la superación a distancia para estudiantes de las carreras en la asignatura Historia de Cuba.*

Los *aspectos cardinales del medio didáctico,* que se propone para los cursos de superación a distancia de estudiantes en ambientes virtuales de enseñanzaaprendizaje, son los siguientes:

a).Todo el proceso está matizado por un hecho que opera como principio: *las potencialidades tecnológicas se expresarán concretamente en potencialidades pedagógicas* para la formación permanente, y cada uno de los componentes del proceso de enseñanza-aprendizaje queda atravesado por esa intencionalidad.

b).El *proceso de enseñanza-aprendizaje transcurre básicamente en línea*, con la posibilidad de un pequeño margen de presencialidad, para casos necesarios, tales como: la creación de condiciones previas indispensables -a través de un encuentro inicial propedéutico- y la culminación de la evaluación en un encuentro final.

c).El *estudiante constituye el centro del proceso de enseñanza-aprendizaje* y sujeto activo de la acción formativa, en particular, *auto-formativa*.

d).El énfasis en la esencia interactiva del proceso de enseñanza-aprendizaje y en el grupo como protagonista crucial, desde la dialéctica de la naturaleza individual-social del aprendizaje y el valor de la colaboración como puntal básico del proceso.

e).El aprovechamiento de las ricas posibilidades de comunicación y actividad sincrónica y asincrónica- que ofrecen los ambientes virtuales de enseñanzaaprendizaje, para un intercambio sistemático que trascienda la actividad académica, y aproveche la extra-académica en aras de propiciar experiencias que fortalezcan los lazos afectivos entre los miembros del grupo para su desarrollo como contexto de crecimiento integral de sus participantes.

f). La Potenciación del rol del profesor como educador profesional, materializado en las funciones docente-metodológica, investigativa y orientadora (Blanco y Recarey, 1999), a partir de la consideración de las particularidades que la educación a distancia le impone y de su encargo social, también en esta modalidad de enseñanza, como mediador del proceso de apropiación de la cultura por parte de los estudiantes, *guiando, estimulando y propiciando su aprendizaje*.

g).La atención a la diversidad -individual y grupal- como exigencia vital, materializada, en las condiciones de este proceso de enseñanza-aprendizaje a distancia, en la diversificación de cada uno de sus componentes y relaciones.

h).El enfoque profesional pedagógico, a partir del trabajo con problemas contextualizados a través de actividades que anticipen y/o modelen aquellas situaciones en que se expresan y desarrollan las competencias pedagógicas didácticas, comunicativas, investigativas, orientadoras y directivas.

El estudiante, como protagonista de este proceso formativo a distancia, es un adulto, un profesional en ejercicio, que con la ayuda de su tutor, en colaboración con otros estudiantes y a partir del conocimiento de sus condiciones propias -objetivas y subjetivas-, debe asumir la *responsabilidad de conducir su aprendizaje en virtud de su formación profesional.*iii

#### **Potencialidades del eXeLearning como programa para crear contenidos educativos en soportes informáticos.iv**

El eXeLearning que es un programa para la creación del contenido educativo digital, se garantiza que es posible hacerlo sin necesidad de grandes conocimientos en edición web, ni en lenguaje HTML. Con las siguientes características: los materiales creados pueden incluir textos, imágenes, vídeos, presentaciones, animaciones, actividades interactivas, obteniendo como resultado un contenido web que puede ser visualizado

desde cualquier navegador y exportado a múltiples plataformas, es una herramienta de código abierto, multiplataforma (disponible para Windows, Linux y Mac) que permite exportar el contenido generado, además de a formato web, a paquetes SCORM o IMS, los cuales pueden ser integrados en plataformas de aprendizaje como Moodle. La utilización de este medio didáctico en el proceso docente representa a nivel mundial un fenómeno tecnológico ameno que transforma y enriquece métodos tradicionales de enseñanza.

Haciendo un análisis multidimensional de la bibliografía y de las investigaciones de los últimos años, la mayoría de los autores coinciden en señalar que el medio de enseñanza(eXeLearning) sirve como vía de preparación para el trabajo; permite asimilar creativamente el contenido de cualquier esfera de la vida en forma lúdica, superando así los estereotipos de sus acciones y pasando fácilmente de uno a otro tipo de actividad; si se quiere que los estudiantes resuelvan problemas; la interacción con el medio es una actividad integral con un gran valor instructivo y formativo; el estudiante se desarrolla intelectualmente más rápido pues se vinculan el esfuerzo mental y el físico; elevan el interés hacia la materia que se estudia, ya que van acompañados de emociones positivas; se desarrollan de manera más fácil las habilidades.

Se trata de una lograr una formación integral y personalizada "a la medida" en función de las necesidades y requerimientos del estudiante. Como soporte a este tipo de formación existe esta herramienta de calidad tanto comerciales como de Software Libre, siendo estas últimas donde este equipo de trabajo ha puesto su punto de mira, partiendo del hecho que la soberanía tecnológica que se ha propuesto el país, pasa por el uso cada vez más consciente de software libre en el proceso de enseñanza aprendizaje de las universidades

El eXeLearning es una herramienta de código abierto, gratuita (open source) que facilita la creación de contenidos educativos y la labor docente sin necesidad de ser experto en HTML o XML. Se trata de una aplicación multiplataforma que nos permite la utilización de árboles de contenido, elementos multimedia y actividades interactivas de autoevaluación.

En las condiciones de Educación a distancia posibilita

Recursos que se pueden utilizar con eXeLearning:

- Permite crear un árbol de navegación básico que facilitará la navegación.
- Permite escribir texto y copiarlo desde otras aplicaciones.
- Permite incluir imágenes, pero no es un editor de imágenes como Photoshop o Gimp.
- Permite incluir sonidos, pero deben estar grabados previamente con otra aplicación.
- Permite incluir vídeos y animaciones, pero no permite crearlas.
- Permite incluir actividades sencillas: preguntas de tipo test, de verdadero/falso, de espacios en blanco.
- Permite embeber elementos multimedia como vídeos, presentaciones, textos o audios.
- Permite incluir actividades realizadas con otras aplicaciones.

Aunque posee desventajas como no ser la herramienta de autor más completa del mercado, tener carencias en el diseño y pequeños problemas de funcionamiento que se van solucionando, posee ventajas que la hacen de fácil manejo y ofrece muchas utilidades en el proceso de enseñanza-aprendizaje para los estudiantes y profesores en las condiciones actuales como son:

Sencillez de aprendizaje y utilización.

 Respeto a estándares, favoreciendo la adaptabilidad e intercambio de nuestros recursos educativos.

- (Open Source) Posibilidad de acceder al código fuente y modificarlo.
- Posibilidad de crear plantillas de estilo personalizadas.

# *Pasos en la instalación de eXeLearning*

La instalación de eXeLearning es muy sencilla y depende del sistema operativo desde el que se vaya a utilizar el programa. Existen dos tipos de instalación:

 Instalación en el disco duro (opción habitual). Este tipo será explicado pormenorizadamente a continuación.

• Instalación en memoria externa (memory styck), conocida como "ready to run". Sólo disponible para Windows.

• Sin instalación, [eXeLearning](http://exelearning.net/exelearning-portable-contigo-a-cualquier-parte/) portable. Permite ejecutar eXe desde una memoria externa sin necesidad de permisos de usuario.

Los pasos para la instalación son los siguientes:

- Descargar el instalable de la página de [eXeLearning.net.](http://exelearning.net/descargas)
- Realizar la instalación local de la herramienta.
- Seleccionar el idioma preferido.

Al abrir eXeLearning nos encontraremos cuatro zonas bien diferenciadas:

**Estructura**: podremos crear índices de nuestros contenidos.

 **Menú principal**: podremos gestionar los archivos, la impresión, las exportaciones, los estilos, las preferencias de usuario y la ayuda.

- **iDevices**: diferentes actividades que incluir en los contenidos generados.
- **Área de trabajo**: en la pestaña autoría podremos visualizar los contenidos creados y en propiedades incluir metadatos referentes a nuestras creaciones.

En la siguiente captura de pantalla podremos ver la distribución de estas cuatro zonas de trabajo en el que se encuentra dividido eXe:

## **Árbol de contenidos**

Con las herramientas que encontramos en el bloque **Estructura**, podremos crear nuestro **árbol de contenidos**. Si tenemos unos contenidos extensos los estructuraremos en Temas, Secciones, Unidades para que sean más comprensibles y accesibles a nuestros lectores.

Al comienzo de todo proyecto de eXeLearning nos encontraremos con el nodo o página denominado Inicio, nodo del que colgarán todos nuestros contenidos. A este nodo lo denominaremos "nodo padre".

# *Añadir página / Borrar / Renombrar.*

Para añadir nuevos nodos o páginas, seleccionaremos el nodo del que queremos que cuelguen (padre) las nuevas páginas (hijos) y añadiremos página. Se creará un nuevo nodo que podremos renombrar a nuestro gusto o borrar.

 Para renombrar un nodo o página, lo seleccionaremos y pincharemos sobre el enlace "Renombrar". Haciendo doble clic sobre el nodo seleccionado conseguiremos el mismo efecto.

 Para borrar un nodo bastará con seleccionarlo y pinchar sobre el enlace "Borrar". Tenemos que tener en cuenta que se borrará la página y todo el contenido de la misma. *Subir / bajar un nodo en la jerarquía. Mover un nodo hacia arriba / abajo.*

Las flechas subir y bajar un nodo en la jerarquía y mover un nodo arriba o abajo las encontraremos en la parte inferior del bloque **Estructura** y con ellas podremos aumentar o disminuir la importancia de una página y cambiarlas de orden.

## **Publicación en Moodle.**

Desde [ULHI](http://www.ulhi.hezkuntza.net/web/guest/inicio1) (Centro de formación profesional a distancia de la CAPV) se ha abordado una mejora en el formato de exportación SCORM. Esta mejora simplifica el proceso de publicación en Moodle, vital para lograr la interacción y utilización por parte de los estudiantes y profesores en la Educación a Distancia.

## **Posibilidades que brinda el medio EXeLearning**

 Crear un sitio web con un menú lateral dinámico que asegura una navegación sencilla e intuitiva al usuario.

 Editar páginas con contenido multimedia (imágenes, vídeo, audio, animaciones, expresiones matemáticas…) gracias al repertorio de herramientas de **EXeLearning**

 Permite realizar actividades interactivas: preguntas verdadero / falso, respuesta múltiple, rellenar los huecos, exámenes SCORM. En todos los casos se puede poner una retroalimentación por el alumno o una.

 Exportar el proyecto como sitio web y en paquetes estándar (SCORM, IMS CP) compatible con Moodle

## **Explicación metodológica para el uso del medio** EXeLearning. v

Está especialmente indicado para la docencia por los idevices (módulos) que incorpora: actividades de verdadero/falso, de elección múltiple, etc., así como por los archivos que nos permite incluir a la hora de desarrollar nuestro recurso (vídeos, audio mp3 o imágenes).

Facilita el aprendizaje, ya que a través de ella se puede establecer la comunicación directa con los estudiantes, por medio de los múltiples recursos que incorpora, apoyando de esta manera el proceso de diseño instruccional en las fases de Diseño, Desarrollo, Implementación y Evaluación.

Permite desarrollar contenidos de aprendizaje web a todas aquellas personas que no tienen ni la menor idea de este tipo de desarrollo, no se necesita mayor capacitación que la pura intuición, ya que la herramienta ofrece un entorno de desarrollo amigable, intuitivo y fácil de usar. De esta manera, muchos profesores que aún no incursionan en el desarrollo de contenidos web, lo podrán hacer simplificando su dificultad, incorporando contenidos de aprendizaje incluso si así lo desea, en sus portales institucionales a través del Moodle, Dokeos, entre otros, ya que el eXeLearning permite exportar sus contenidos a este tipo de plataformas. La utilización de Sitios Web constituye para el docente universitario una vía dinámica a la hora de presentar el contenido educativo en sus clases. Las herramientas tecnológicas hoy más que nunca forman parte obligada del método de enseñanza que el docente emplea.

Requisitos para el uso del medio.

- Disponer de las nuevas tecnología
- Disponibilidad de la conexión
- Se puede instalar en Microsoft Windows, en Linux y en MAC.

 Se necesitan navegadores para utilizar esta herramienta como (Mozilla Firefox, Google Chrome, Safari).

Importancia de la utilización del medio.

Al utilizar el eXeLearning en el proceso docente educativo nos permite tener:

• Acceso a información más actual, lo que incrementa la motivación de estudiantes y profesores.

• Familiarización de los profesores y estudiantes con las tecnologías informáticas y de comunicación.

• Desarrollo de colaboraciones entre estudiantes, profesores y administradores que lleva a intereses, y experiencias comunes con independencia del lugar, favoreciendo el sentido de pertenencia a una o más comunidades.

• Capacitación para una más activa adquisición de información y conocimiento, con un incremento de la interacción en el proceso educativo y mayor facilidad en el acceso a fuentes primarias de información.

• Refuerzo de la capacidad de lectura, escritura, localización de información y planteamiento y solución de problemas.

• No dejarse vencer ante los problemas que quieren obstaculizar el desarrollo educacional en el país

El Medio didáctico "Transitando por la Historia" es un soporte material con que se desarrolla el método para el cumplimiento del objetivo, permitiendo con su utilización el desarrollo de las habilidades, los hábitos, las capacidades y la formación de valores del estudiante, por lo que teniendo presente todas las posibilidades que el medio utilizado y experimentado con una óptica integradora en el proceso docente educativo; empleándolo como una vía para el desarrollo de la creatividad , fijación de los conocimientos históricos y en especial como una de las actividades técnico-creativa más prometedoras por la efectividad lograda en la asimilación de los conocimientos en condiciones de la educación a distancia. Para ello es necesario:

1. Búsqueda de información acerca de la historia, de hechos y fenómenos que le ofrece el medio y las fuentes.

2. Trabajo con la literatura y los textos de Historia de Cuba.

3. Encuentros de consultas, para actualizar la memoria histórica de la historia nacional y local, personalidades históricas, combatientes etc.

4. Visitas a centros laborales, museos y otros centros relacionados con la Historia y la localidad.

Es preciso que los profesores estén familiarizados con el medio didáctico, que sean capaces de contextualizar cada tema o documento histórico además de hacer uso de los centros de información para hacerlo plenamente comprensible, y estar preparados para las más diversas preguntas en una atmósfera reflexiva, emotiva, y amena, para que se aprovechen las potencialidades que brinda el programa y los documentos históricos para el trabajo cognitivo y formativo en los estudiantes, de la Educación Superior que desempeña un papel primordial en el propósito declarado.

Urge darle herramientas al estudiante para que sepa como emplear lo que le aportan al conocimiento otras asignaturas recibidas en el currículo estableciendo así relaciones interdisciplinarias con las herramientas que ya domina de otras ciencias, por lo que en el medio de enseñanza se presentan preguntas relacionadas con esos conocimientos que son de aplicación para la asignatura.

El Medio de enseñanza didáctico "Transitando por la Historia", es una vía, por la que los profesores podrán en cada período de la Historia de Cuba impartido, evaluar el contenido, teniendo en cuenta también la sistematización de conocimientos de unidades anteriormente estudiadas y un diagnóstico de los contenidos aún no estudiados.

Este medio de enseñanza le permitirá tomar el período como un nivel y evaluarlo hasta ese momento, así cada etapa se convierte en un eslabón de la espiral progresiva de la evolución histórico-lógica de dicha ciencia a la vez que permite la evaluación, el diagnóstico sistemático y la retroalimentación del proceso de enseñanza-aprendizaje.

Los procedimientos empleados para el medio de enseñanza posibilitan darle tratamiento a la historia por la evolución de ella misma en su lógica, constituyendo una unidad dialéctica entre lo histórico y lo lógico.

Su empleo está concebido para el nivel Superior, al considerar que este constituye un punto partida, y a la vez donde culmina el proceso de preparación de los estudiantes para su ingreso a la Educación Superior, y la continuidad del proceso de familiarización, sistematización y se instrumenta la profundización en el contenido, expresándose la estrecha unidad entre lo cognitivo (conocimientos), lo procedimental (habilidades y modo de actuación) y lo axiológico (valores y significados sociales).

## **Importancia de la utilización del medio.**

Al utilizar el eXeLearning en el proceso docente educativo a distancia nos permite tener:

- Acceso a información más actual, lo que incrementa la motivación de estudiantes y profesores.
- Familiarización de los profesores y estudiantes con las tecnologías informáticas y de comunicación.
- Desarrollo de colaboraciones entre estudiantes, profesores y administradores que lleva a intereses, y experiencias comunes con independencia del lugar, favoreciendo el sentido de pertenencia a una o más comunidades.
- Capacitación para una más activa adquisición de información y conocimiento, con un incremento de la interacción en el proceso educativo y mayor facilidad en el acceso a fuentes primarias de información.
- Refuerzo de la capacidad de lectura, escritura, localización de información y planteamiento y solución de problemas.
- No dejarse vencer ante los problemas que quieren obstaculizar el desarrollo educacional en el país

Las preguntas esenciales del contenido del programa de Historia de Cuba fueron realizadas a partir del texto La Colonia, libro de texto de la asignatura para las carreras del nivel Superior, y otras que se han confeccionado para el medio, lo que posibilita el cumplimiento del objetivo para el que ha sido creado el medio de enseñanza. Esto no establece un límite, pues ellas pueden variar o ampliarse o incrementar en la medida en que el estudiante se familiarice con el medio y alcance el dominio del contenido.

## **Conclusiones**

La utilización del eXeLearning constituye para el docente universitario una vía dinámica para presentar el contenido educativo en sus clases. Las herramientas tecnológicas, en el contexto educativo actual, forman parte obligada del método de enseñanza que el docente emplea.

En la coyuntura generada por la pandemia se propone el eXeLearning como una vía para el desarrollo del proceso docente educativo a distancia; como herramienta a utilizar, que da la posibilidad de un programa para la creación del contenido educativo digital que permite la creatividad.

### **Referencias**

 $\overline{a}$ 

<sup>i</sup>EXeLearning from information to training. Minerva García Morejón / minerva.garcia@vcl.jovenclub.cu

iiHerrera. VII congreso virtual Iberoamericano de calidad de educación virtual y a distancia del 20 al 30 de abril del 2017

iii Superación a distancia de profesores en ambientes virtuales de enseñanzaaprendizaje

ivHerrera Ochoa. Potencialidades del uso del uso del BEXeLearning y los entornos virtuales de enseñanza-aprendizaje en el proceso docente de las maestrías de amplio acceso.

<sup>v</sup> Contenidos educativos digitales integrados al proceso de enseñanza aprendizaje en los diferentes escenarios de la Educación Superior. Aida MaríaTorresAlfonso, Universidad Central "Marta Abreu" de Las Villas, Cuba, [aidam@uclv.edu.cu](mailto:aidam@uclv.edu.cu)

Programa Web,SCORMO ePub compatiblehttps:// EXeLearning.net

## Anexo: Página del eXeLearning con los contenidos del programa de Historia de Cuba.

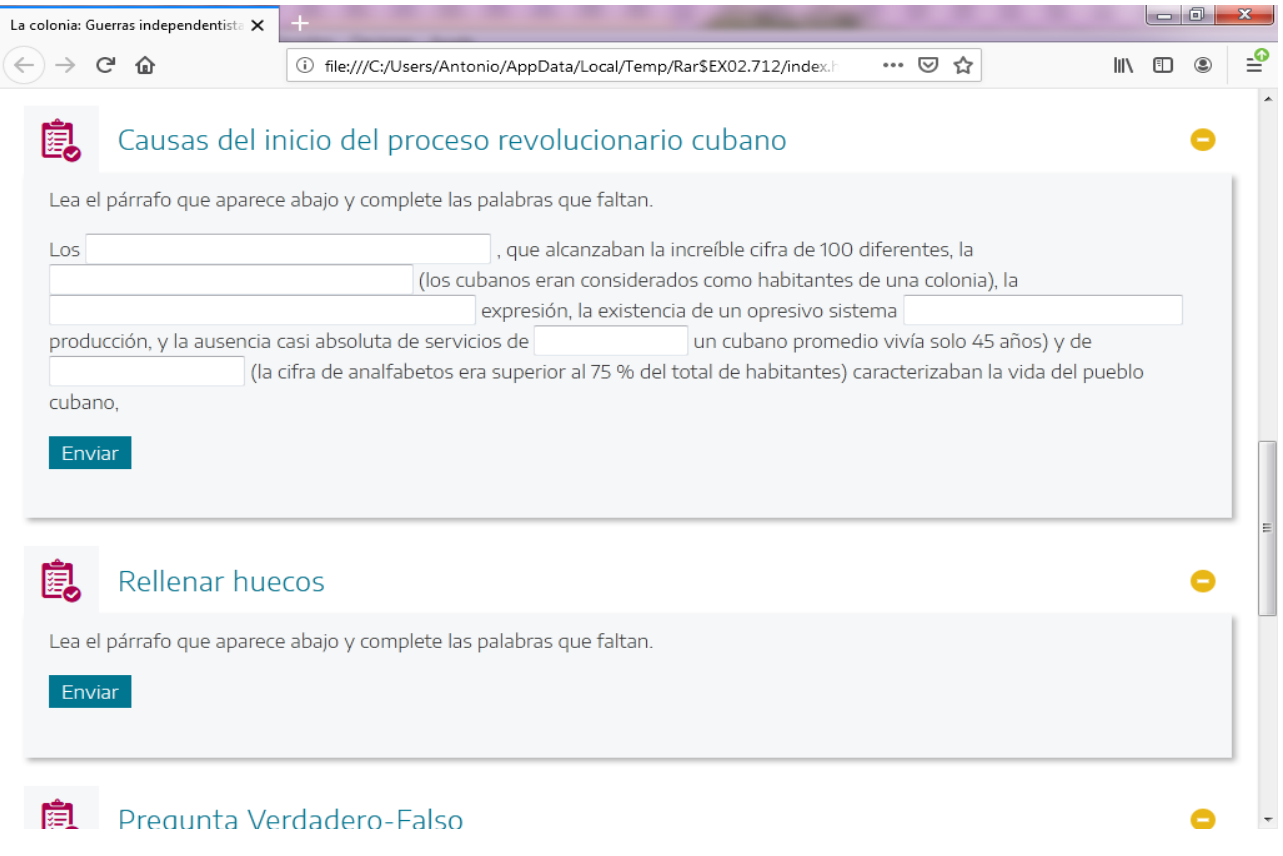